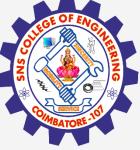

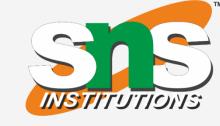

# SNS COLLEGE OF ENGINEERING

Kurumbapalayam(Po), Coimbatore – 641 107
Accredited by NAAC-UGC with 'A' Grade
Approved by AICTE, Recognized by UGC & Affiliated to Anna University, Chennai

# Department of Artificial Intelligence and Data Science Course Name - Computational Thinking and Python Programming

I Year / I Semester

Unit 4-LISTS, TUPLES, DICTIONARIES

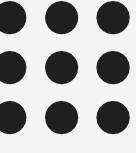

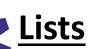

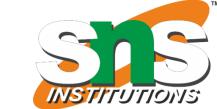

- List is an ordered sequence of items. Values in the list are called elements / items.
- It can be written as a list of comma-separated items (values) between square brackets[].
- Items in the lists can be of different data types.

# **Operations on list:**

- Indexing
- Slicing
- Concatenation
- Repetitions
- 5. **Updating**
- Membership 6.
- 7. Comparison

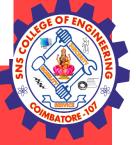

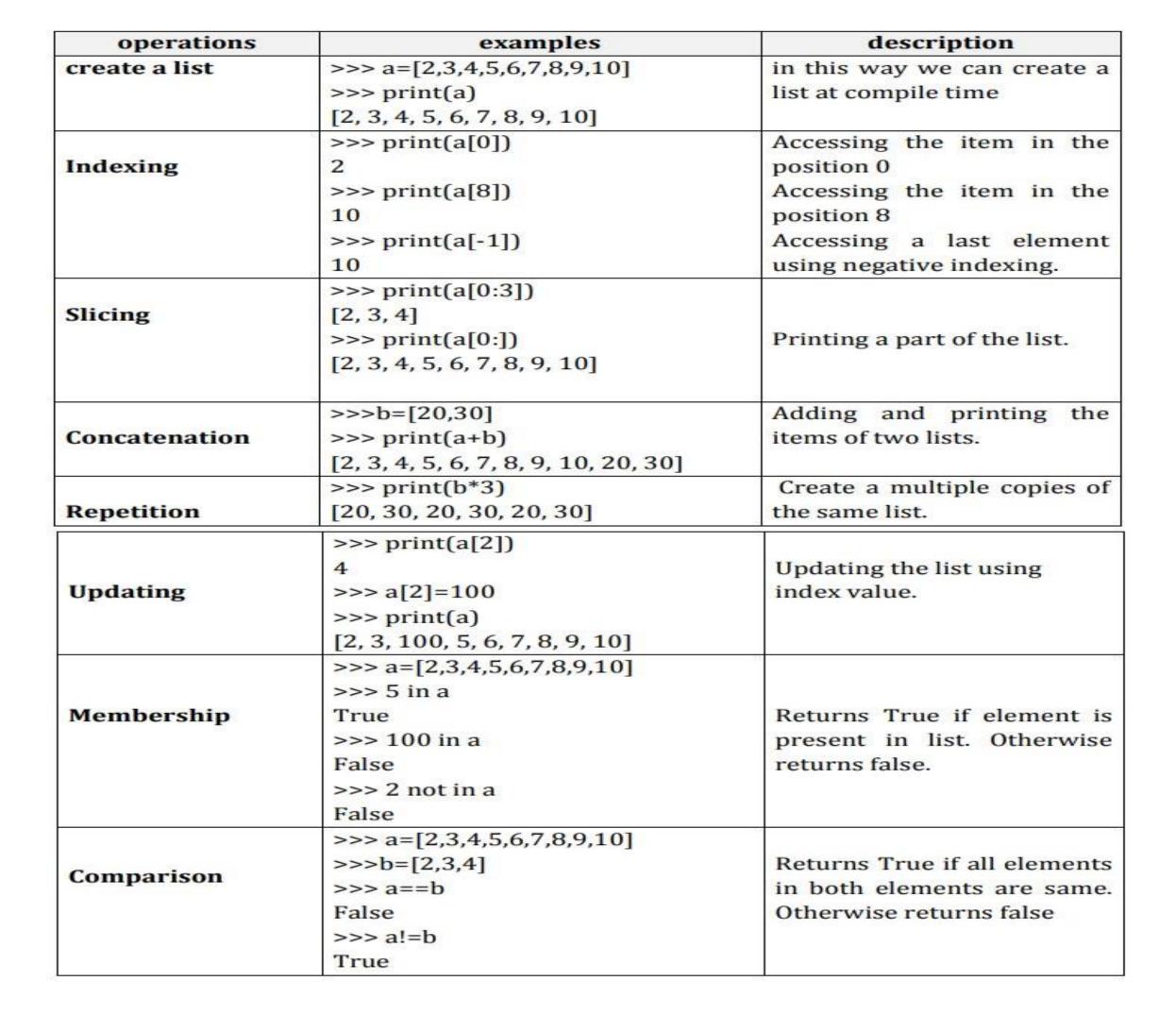

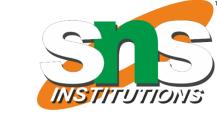

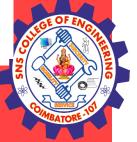

#### **List slices:**

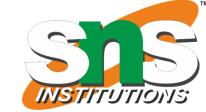

List slicing is an operation that extracts a subset of elements from an list and packages them as another list.

#### Syntax:

Listname[start:stop]

Listname[start:stop:steps]

- v default start value is 0
- v default stop value is n-1
- v [:] this will print the entire list
- v [2:2] this will create a empty slice

| slices   | example             | description                    |
|----------|---------------------|--------------------------------|
|          | >>> a=[9,8,7,6,5,4] |                                |
| a[0:3]   | >>> a[0:3]          | Printing a part of a list from |
|          | [9, 8, 7]           | 0 to 2.                        |
| a[:4]    | >>> a[:4]           | Default start value is 0. so   |
|          | [9, 8, 7, 6]        | prints from 0 to 3             |
| a[1:]    | >>> a[1:]           | default stop value will be     |
|          | [8, 7, 6, 5, 4]     | n-1. so prints from 1 to 5     |
| a[:]     | >>> a[:]            | Prints the entire list.        |
|          | [9, 8, 7, 6, 5, 4]  |                                |
| a[2:2]   | >>> a[2:2]          | print an empty slice           |
|          | []                  |                                |
| a[0:6:2] | >>> a[0:6:2]        | Slicing list values with step  |
|          | [9, 7, 5]           | size 2.                        |
| a[::-1]  | >>> a[::-1]         | Returns reverse of given list  |
|          | [4, 5, 6, 7, 8, 9]  | values                         |

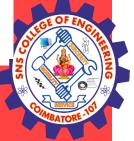

#### **List methods:**

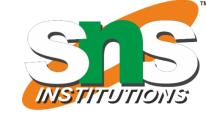

- v Methods used in lists are used to manipulate the data quickly.
- v These methods work only on lists.
- v They do not work on the other sequence types that are not mutable, that is, the values they contain cannot be changed, added, or deleted.

#### syntax:

list name.method name( element/index/list)

|   | syntax                  | example                                                                           | description                                       |
|---|-------------------------|-----------------------------------------------------------------------------------|---------------------------------------------------|
| 1 | a.append(element)       | >>> a=[1,2,3,4,5]<br>>>> a.append(6)<br>>>> print(a)                              | Add an element to the end of the list             |
| 2 | a.insert(index,element) | [1, 2, 3, 4, 5, 6]<br>>>> a.insert(0,0)<br>>>> print(a)<br>[0, 1, 2, 3, 4, 5, 6]  | Insert an item at the defined index               |
| 3 | a.extend(b)             | >>> b=[7,8,9]<br>>>> a.extend(b)<br>>>> print(a)<br>[0, 1, 2, 3, 4, 5, 6, 7, 8,9] | Add all elements of a list to the another list    |
| 4 | a.index(element)        | >>> a.index(8)<br>8                                                               | Returns the index of<br>the first matched<br>item |
| 5 | a.sort()                | >>> a.sort()<br>>>> print(a)<br>[0, 1, 2, 3, 4, 5, 6, 7, 8]                       | Sort items in a list in ascending order           |
| 6 | a.reverse()             | >>> a.reverse() >>> print(a) [8, 7, 6, 5, 4, 3, 2, 1, 0]                          | Reverse the order of items in the list            |

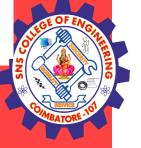

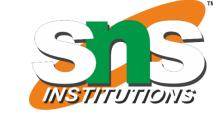

| 7  | a.pop()           | >>> a.pop()            | Removes and             |
|----|-------------------|------------------------|-------------------------|
|    |                   | 0                      | returns an element      |
|    |                   |                        | at the last element     |
| 8  | a.pop(index)      | >>> a.pop(0)           | Remove the              |
|    |                   | 8                      | particular element      |
|    |                   |                        | and return it.          |
| 9  | a.remove(element) | >>> a.remove(1)        | Removes an item         |
|    |                   | >>> print(a)           | from the list           |
|    |                   | [7, 6, 5, 4, 3, 2]     |                         |
| 10 | a.count(element)  | >>> a.count(6)         | Returns the count of    |
|    |                   | 1                      | number of items         |
|    |                   |                        | passed as an            |
|    |                   |                        | argument                |
| 11 | a.copy()          | >>> b=a.copy()         | Returns a shallow       |
|    |                   | >>> print(b)           | copy of the list        |
|    |                   | [7, 6, 5, 4, 3, 2]     | 3                       |
| 12 | len(list)         | >>> len(a)             | return the length of    |
|    |                   | 6                      | the length              |
| 13 | min(list)         | >>> min(a)             | return the minimum      |
|    |                   | 2                      | element in a list       |
| 14 | max(list)         | >>> max(a)             | return the maximum      |
|    |                   | 7                      | element in a list.      |
| 15 | a.clear()         | >>> a.clear()          | Removes all items       |
|    |                   | >>> print(a)           | from the list.          |
|    |                   | []                     |                         |
| 16 | del(a)            | >>> del(a)             | delete the entire list. |
|    |                   | >>> print(a)           |                         |
|    |                   | Error: name 'a' is not |                         |
|    |                   | defined                |                         |
|    |                   |                        | IS .                    |

2<mark>7.Feb.2023 6</mark>

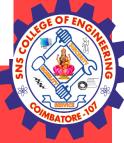

# **List loops:**

- 1. For loop
- 2. While loop
- 3. Infinite loop

# 1. List using For Loop:

The for loop in Python is used to iterate over a sequence (list, tuple, string) or other iterable objects.

Iterating over a sequence is called traversal.

Loop continues until we reach the last item in the sequence.

The body of for loop is separated from the rest of the code **using indentation**.

# **Syntax:**

for val in sequence:

| Accessing element                          | output |
|--------------------------------------------|--------|
| a=[10,20,30,40,50]                         | 1      |
| for i in a:                                | 2      |
| print(i)                                   | 3      |
| FASE 1 1 1 1 1 1 1 1 1 1 1 1 1 1 1 1 1 1 1 | 4      |
|                                            | 5      |
| Accessing index                            | output |
| a=[10,20,30,40,50]                         | 0      |
| for i in range(0,len(a),1):                | 1      |
| print(i)                                   | 2      |
| 949 4,000-0A                               | 3      |
|                                            | 4      |
| Accessing element using range:             | output |
| a=[10,20,30,40,50]                         | 10     |
| for i in range(0,len(a),1):                | 20     |
| print(a[i])                                | 30     |
| 0.50                                       | 40     |
|                                            | 50     |

27.Feb.2023 7

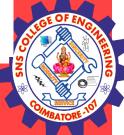

# 2. List using While loop

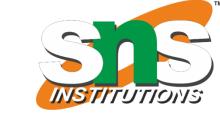

- v The while loop in Python is used to iterate over a block of code as long as the test expression (condition) is true.
- When the condition is tested and the result is false, the loop body will be skipped and the first statement after the while loop will be executed.

# Syntax: while (condition): body of while

### Sum of elements in list

```
a=[1,2,3,4,5]
i=0
sum=0
while i<len(a):
sum=sum+a[i]
i=i+1
print(sum)
Output:
15
```

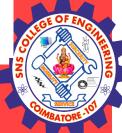

# 3. Infinite Loop

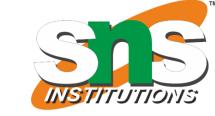

A loop becomes infinite loop if the condition given never becomes false. It keeps on running. Such loops are called infinite loop.

# Example

```
a=1
while (a==1):
n=int(input("enter the number"))
print("you entered:", n)
```

# **Output:**

Enter the number 10
you entered:10
Enter the number 12
you entered:12
Enter the number 16
you entered:16

# O LEGE OF ENGINEER OF ENGINEER

# **Mutability:**

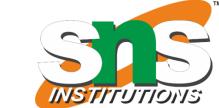

- v Lists are mutable. (can be changed)
- v Mutability is the ability for certain types of data to be changed without entirely recreating it.
- v An item can be changed in a list by accessing it directly as part of the assignment statement.
- v Using the indexing operator (square brackets[]) on the left side of an assignment, one of the list items can be updated.

| Example                                                                                | description                                                                                             |
|----------------------------------------------------------------------------------------|----------------------------------------------------------------------------------------------------|
| >>> a=[1,2,3,4,5]<br>>>> a[0]=100                                                      | changing single element                                                                                 |
| >>> print(a) [100, 2, 3, 4, 5]                                                         |                                                                                                    |
| >>> a=[1,2,3,4,5]<br>>>> a[0:3]=[100,100,100]<br>>>> print(a)<br>[100, 100, 100, 4, 5] | changing multiple element                                                                               |
| >>> a=[1,2,3,4,5]<br>>>> a[0:3]=[]<br>>>> print(a)<br>[4, 5]                           | The elements from a list can also be removed by assigning the empty list to them.                       |
| >>> a=[1,2,3,4,5]<br>>>> a[0:0]=[20,30,45]<br>>>> print(a)<br>[20,30,45,1, 2, 3, 4, 5] | The elements can be inserted into a list by squeezing them into an empty slice at the desired location. |

27.Feb.2023 10

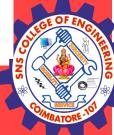

### Aliasing(copying):

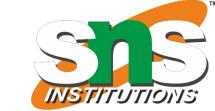

- v Creating a copy of a list is called aliasing. When you create a copy both list will be having same memory location. changes in one list will affect another list.
- Alaising refers to having different names for same list values.

| Output:         |                                          |
|-----------------|------------------------------------------|
|                 |                                          |
|                 |                                          |
| [1, 2, 3, 4, 5] |                                          |
| True            |                                          |
|                 |                                          |
| [100,2,3,4,5]   |                                          |
| [100,2,3,4,5]   |                                          |
|                 | [1, 2, 3, 4, 5]<br>True<br>[100,2,3,4,5] |

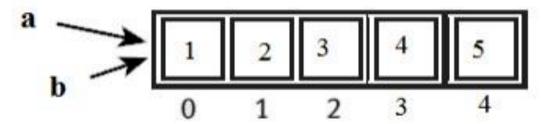

- ❖ In this a single list object is created and modified using the subscript operator.
- ❖ When the first element of the list named "a" is replaced, the first element of the list named "b" is also replaced.
- v This type of change is what is known as a **side effect**. This happens because after the assignment **b=a**, the variables **a** and**b** refer to the exact same list object. v They are **aliases** for the same object. This phenomenon is known as **aliasing**.
- v To prevent aliasing, a new object can be created and the contents of the original can be copied which is called **cloning**.

# SOUTH AND THE SERVICE OF ENGLISH AND THE SERVICE OF ENGLISH AND THE SERVICE OF THE SERVICE OF TH

#### **Clonning:**

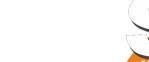

- v To avoid the disadvantages of copying we are using cloning. creating a copy of a same list of elements with two different memory locations is called cloning.
- v Changes in one list will not affect locations of aother list.
- v Cloning is a process of making a copy of the list without modifying the original list.
- 1. Slicing
- 2. list()method
- 3. copy() method

#### clonning using Slicing

>>>a=[1,2,3,4,5]

>>>b=a[:]

>>>print(b)

[1,2,3,4,5]

>>>a is b

False

#### clonning using List() method

>>>a=[1,2,3,4,5]

>>>b=list

>>>print(b)

[1,2,3,4,5]

>>>a is b

false

>>>a[0]=100

>>>print(a)

>>>a=[100,2,3,4,5]

>>>print(b)

>>>b=[1,2,3,4,5]

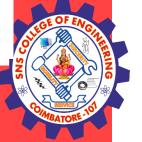

#### clonning using copy() method

```
a=[1,2,3,4,5]
>>>b=a.copy()
>>> print(b) [1, 2, 3, 4, 5]
>>> a is b
```

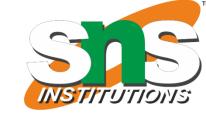

#### **List as parameters:**

False

- v In python, arguments are passed by reference.
- v If any changes are done in the parameter which refers within the function, then the changes also reflects back in the calling function.
- v When a list to a function is passed, the function gets a reference to the list.
- v Passing a list as an argument actually passes a reference to the list, not a copy of the list. Since lists are mutable, changes made to the elements referenced by the parameter change the same list that the argument is referencing.

#### **Example 1:**

```
def remove(a):
a.remove(1)
a=[1,2,3,4,5]
remove(a)
print(a)
```

#### Output

[2,3,4,5]

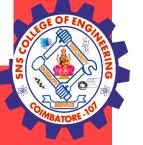

# Example 2:

def inside(a):
for i in range(0,len(a),1):
a[i]=a[i]+10
print("inside",a)
a=[1,2,3,4,5]
inside(a)
print("outside",a)

### Output

inside [11, 12, 13, 14, 15] outside [11, 12, 13, 14, 15]

# **Example 3**

def insert(a):
a.insert(0,30)
a=[1,2,3,4,5]
insert(a)
print(a)

#### output

[30, 1, 2, 3, 4, 5]

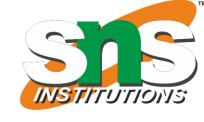

# <u>Fuple:</u>

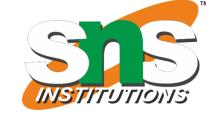

- A tuple is same as list, except that the set of elements is enclosed in parentheses instead of square brackets.
- A tuple is an immutable list. i.e. once a tuple has been created, you can't add elements to a tuple or remove elements from the tuple.
- But tuple can be converted into list and list can be converted in to tuple.

| methods | example                                                                | description                           |
|---------|------------------------------------------------------------------------|---------------------------------------|
| list()  | >>> a=(1,2,3,4,5)<br>>>> a=list(a)<br>>>> print(a)<br>[1, 2, 3, 4, 5]  | it convert the given tuple into list. |
| tuple() | >>> a=[1,2,3,4,5]<br>>>> a=tuple(a)<br>>>> print(a)<br>(1, 2, 3, 4, 5) | it convert the given list into tuple. |

# **Benefit of Tuple:**

- Tuples are faster than lists.
- If the user wants to protect the data from accidental changes, tuple can be used.
- Tuples can be used as keys in dictionaries, while lists can't.

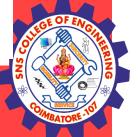

# **Operations on Tuples:**

- 1. Indexing
- 2. Slicing
- 3. Concatenation
- 4. Repetitions
- 5. Membership
- 6. Comparison

| Operations       | examples                         | description                  |
|------------------|----------------------------------|------------------------------|
|                  |                                  | Creating the tuple with      |
| Creating a tuple | >>>a=(20,40,60,"apple","ball")   | elements of different data   |
| 2000             | 8                                | types.                       |
|                  | >>>print(a[0])                   | Accessing the item in the    |
| Indexing         | 20                               | position 0                   |
|                  | >>> a[2]                         | Accessing the item in the    |
|                  | 60                               | position 2                   |
| Slicing          | >>>print(a[1:3])                 | Displaying items from 1st    |
|                  | (40,60)                          | till 2nd.                    |
| Concatenation    | >>> b=(2,4)                      | Adding tuple elements at     |
|                  | >>>print(a+b)                    | the end of another tuple     |
|                  | >>>(20,40,60,"apple","ball",2,4) | elements                     |
| Repetition       | >>>print(b*2)                    | repeating the tuple in n no  |
|                  | >>>(2,4,2,4)                     | of times                     |
|                  | >>> a=(2,3,4,5,6,7,8,9,10)       |                              |
|                  | >>> 5 in a                       |                              |
| Membership       | True                             | Returns True if element is   |
|                  | >>> 100 in a                     | present in tuple. Otherwise  |
|                  | False                            | returns false.               |
|                  | >>> 2 not in a                   |                              |
|                  | False                            |                              |
|                  | >>> a=(2,3,4,5,6,7,8,9,10)       |                              |
| Comparison       | >>>b=(2,3,4)                     | Returns True if all elements |
| Comparison       | >>> a==b                         | in both elements are same.   |
|                  | False                            | Otherwise returns false      |
|                  | >>> a!=b                         |                              |
|                  | True                             |                              |

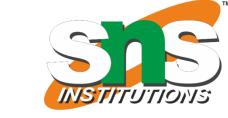

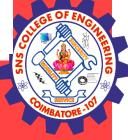

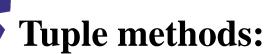

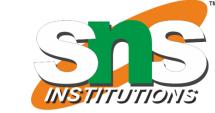

Tuple is immutable so changes cannot be done on the elements of a tuple once it is assigned.

| methods        | example                                 | description                                  |
|----------------|-----------------------------------------|----------------------------------------------|
| a.index(tuple) | >>> a=(1,2,3,4,5)<br>>>> a.index(5)     | Returns the index of the first matched item. |
| a.count(tuple) | >>>a=(1,2,3,4,5)<br>>>> a.count(3)<br>1 | Returns the count of the given element.      |
| len(tuple)     | >>> len(a)<br>5                         | return the length of the tuple               |
| min(tuple)     | >>> min(a) 1                            | return the minimum element in a tuple        |
| max(tuple)     | >>> max(a)<br>5                         | return the maximum element in a tuple        |
| del(tuple)     | >>> del(a)                              | Delete the entire tuple.                     |

# **Tuple Assignment:**

Tuple assignment allows, variables on the left of an assignment operator and values of tuple on the right of the assignment operator.

Multiple assignment works by creating a tuple of expressions from the right hand side, and a tuple of targets from the left, and then matching each expression to a target.

27.Feb.2023 17

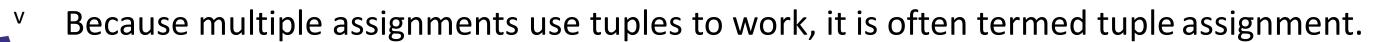

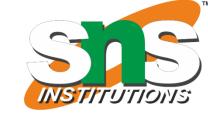

# **Uses of Tuple assignment:**

It is often useful to swap the values of two variables.

# **Example:**

# **Swapping using temporary variable:**

```
a=20
b=50
temp = a
a = b
b = temp
print("value after swapping is",a,b)
```

# **Swapping using tuple assignment:**

```
a=20
b=50
(a,b)=(b,a)
print("value after swapping is",a,b)
```

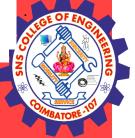

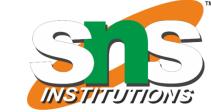

# **Multiple assignments:**

Multiple values can be assigned to multiple variables using tuple assignment.

```
>>>(a,b,c)=(1,2,3)
>>>print(a)
1
>>>print(b)
2
>>>print(c)
3
```

# **Tuple as return value:**

- v A Tuple is a comma separated sequence of items.
- v It is created with or without ().
- A function can return one value. if you want to return more than one value from a function. we can use tuple as return value.

# **Example1:**

```
def div(a,b):
r=a%b
q=a//b
return(r,q)
a=eval(input("enter a value:"))
b=eval(input("enter b value:"))
r,q=div(a,b)
print("reminder:",r)
print("quotient:",q)
```

# **Output:**

enter a value:4 enter b value:3 reminder: 1 quotient: 1

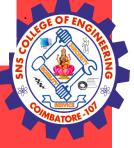

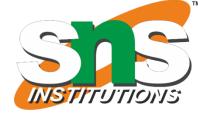

# **Tuple as argument:**

The parameter name that begins with \* gathers argument into a tuple.

# **Example:**

```
def printall(*args):
print(args)
printall(2,3,'a')
```

# **Output:**

(2, 3, 'a')